การออกแบบวงจรขยายแบบวิธีสวิตซ์

### นายปีนน!,รศ อุตตมะเวทิน

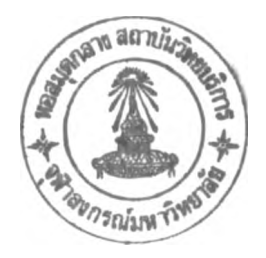

วิทยานิพนธ์นี้เป็นส่วนหนึ่งของการสืกษาตามหลักสูตรปรณญาวิศวกรรมศาสตรมหาบัณฑิต สาขาวิชาวิศวกรรมไฟฟ้า ภาควิชาวิศวกรรมไฟฟ้า บัณฑิตวิทยาลัย จุฬาลงกรณ์มหาวิทยาลัย พ.ศ.2540 ISBN 974-637-926-7 ลิขลิทธิ๋ฃองบัณฑิตวิทยาลัย จุฬาลงกรณ์มหาวิทยาลัย

#### DESIGN OF A SWITCHMODE AMPLIFIER

#### MR.PINNARATE UTTAMAWATIN

A Thesis submitted in Partial Fulfillment of the Requirements for the Degree of Master of Engineering in Electrical Engineering Department of Electrical Engineering Graduate School Chulalongkorn University 1997 ISBN 974-637-926-7

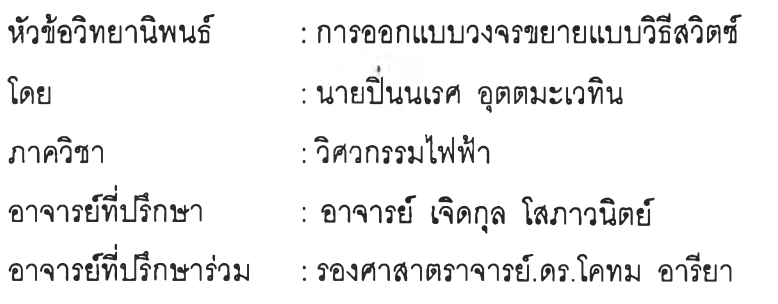

บัณฑิตวิทยาลัย จุฬาลงกรณ์มหาวิทยาลัย อนุมัติให้นับวิทยานิพนธ์ฉบับนี้เป็นส่วนหนึ่งของ การสืกษาตามหลักสูตรปริญญามหาบัณฑิต

.................... คณบดีบัณฑิตวิทยาลัย<br>....................... คณบดีบัณฑิตวิทยาลัย

( ศาสตราจารย์ นายแพทย์ ศุภวัฒน์ ชุติวงศ์ )

คณะกรรมการลอบวิทยานิพนธ์

........................ฑิ)*SOVf.*7Tโโป...................... ประธานกรรมการ (ผู้ช่วยศาสตราจารย์ ดร.ยุทธนา กุลวิทิต)

อาจารย์ที่ปรึกษา

( อาจารย์ เจิดกุล โสภาวนิตย์ **)**

อาจารย์ที่ปรึกษาร่วม

( รองศาสตราจารย์ดร.โคทม อารียา )

 $\sim$ กรรมการ

(อาจารย์ดร.สมบูรณ์ แสงวงค์วาณิชย์ )

## ?» **VI** *m* **เก** บัาทปทคพ]อาทยานิพนธ์ภายในกรอบสีเขียวนี้**I**พียงแผ่น!ดีย

**ปินนเรศ อุตตนะเวทิน : การออกแบบวงจรขยายแบบวิธีสวิตช์** (DESIGN OF A SWITCHMODE AMPLIFIER) **อ. ที่ปรึกษา : อ. เจิดกุล โสภาวนิตย์, อ. ที่ปรึกษาร่วม : รศ. ดร. โคทม อารึยา ,** 106 **หน้า 1** ISBN 974-637-926-7

**วิทยานิพนธ์ฉบ้บนี้กล่าวถึงการออกแบบ สร้างและทดสอบวงจรรยายแบบวิธีสวิตช์ทสามารถจ่ายกำลังใต้1 2 0 พ แก่โหลด** 4 โอห์ม ทำการขยายเสียงในย่านความถี่ 20 Hz ถึง 20 kHz โดยการป้อนแรงดันไฟตรงประมาณ 40 โวลต์ ผ่านวงจรอินเวอร์เตอร์แบบ **บริดจํซึ่งใช้เทคนิคมอดูเลตความกว้างพัลส์ (** PWM **) ใช้มอสเฟตจำนวน 4 ดัวเป็นสวิตช์และใช้ 1C เบอร์ HIP4080 เป็นวงจรขับนำ ซึ่ง ท ำให ้ภ าคขับ น ำมีขน าดเลิกลง การควบคุมอินเวอร์เตอร์ใช้การป้อนกลับแรงดันโดยสุ่มจากต้านออกของอินเวอร์เตอร์แล้วนำไปเปรียบ เทียบกับแรงดันต้านเช้า ในงานวิจัยนี้ใช้ความถี่การสวิตช์ 250 kHz ล่วนความถี่การมอดูเลตเท่ากับความถี่เลียง ภาควงจรกรองผ่านตํ่า ใช้วงจรกรองแบบราบสุด อันดับ 4 จำนวน 2 ขุด ประสีทธิภาพของวงจรขยายเสียงสูงกว่า 70 % ความเพี้ยนเซิงฮาร์มอนิกน้อยกว่า 5 % และเป็นวงจรขยายเสียงที่มีขนาดเลิก**

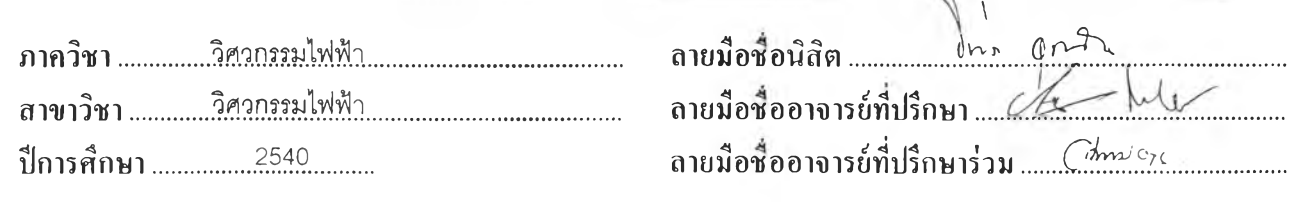

 $\overline{1}$ 

#### $V_{\rm eff}$ พานอนุ้ยม พ.ศ. คีคุรีนทานีย์แรกชูปินกรกบที่เพิ่ม บริเมที่ยา

#### **# # C 7 1 5 6 4 5 :** MAJOR **POWER ELECTRONICS KEY WORD: SWITCHMODE AMPLIFIER**

X

 $\sim$ 

PINNARATE UTTAMAWATIN : DESIGN OF A SWITCHMODE AMPLIFIER . THESIS ADVISOR: CHERDKUL SOPAVANIT. THESIS CO-ADVISOR : ASSOC. PROF. GOTHOM ARYA .106 pp ISBN 974-637-926-7

This thesis presents the design, construction and testing of a switchmode amplifier which can deliver a power of 120 W to a load of 4 ohms and can amplify signals in the audio frequency range of 20 Hz to 20 kHz. A DC power supply of approximately 40 V feeds a bridge-type inverter which uses PWM modulation technique. Four MOSFETs are used as switches having the IC No. HIP4080 as their driving circuit to minimize component count. The inverter uses a voltage feedback control. In this thesis, a switching frequency of 250 kHz is used while the modulation frequency is in the audio frequency range. A 4<sup>th</sup> order Butterworth low-pass filter was used. The designed switchmode amplifier is small in size and has an overall efficiency of more than 70 % as well as a total harmonic distortion of less than 5 %.

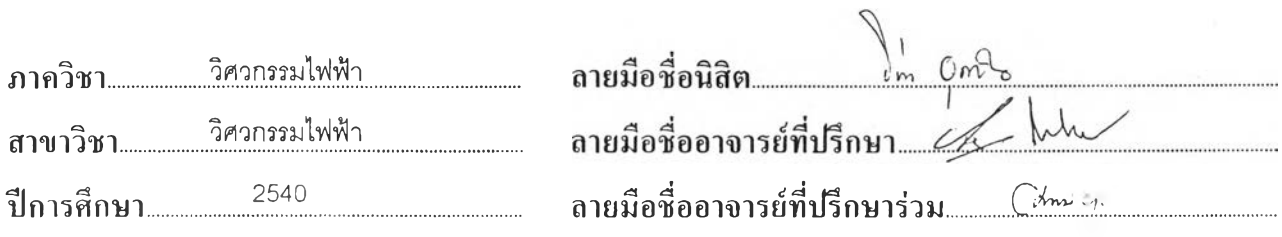

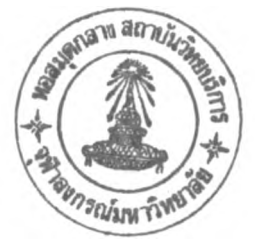

#### กิตติกรรมประกาศ

วิทยานิพนธ์นี้ สำเร็จได้ด้วยความช่วยเหลือจาก รศ.ดร.โคทม อารียา, อ.เจิดกุล โสภาวนิตย์ อาจารย์ที่ปรึกษาซึ่งได้ให้คำแนะนำและข้อคิดเห็นต่างๆ ที่เป็นประโยชน์ต่อการวิจัยด้วยดีมาตลอด อีกทั้ง ผศ.ดร.ยุทธนา กุลวิทิต, รศ.ดร.เอกชัย ลีลารัศมี และ ดร.สมบูรณ์แสงวงค์วาณิชย์ที่ได้ให้คำ ปรึกษาที่เป็นประโยชน์ข้าพเจ้าขอกราบขอบพระคุณคณาจารย์ทุกท่านที่ได้กล่าวนามมาข้างต้น

การวิจัยในครั้งนี้ได้รับทุนวิจัยวิจัยจากองค์การโทรศัพท์แห่งประเทศไทย และได้รับการสนับ สนุนการลาศึกษาต่อจาก ผู้อำนวยการฝ่ายจัดการแปรสภาพ (คุณประไพ นุตจรัส) ผู้อำนวยการส่วน จัดการงานพันธมิตรร่วมลงทุน (คุณประทุม มากกิตติ) ผู้อำนวยการกองประเมินผล (คุณชาติชาย ซม-เชย) ผู้อำนวยการกองสรรหาพันธมิตรร่วมลงทุน (คุณนํ้าจิตต์โล่ท์ตระกูล)จึงขอขอบคุณมา ณ ที่นี้ด้วย และขอขอบคุณ คุณสุกัลยา จิตรแสวง,คุณนันทิภร จุโฬทก,คุณคิรินภา ทองเจิม,คุณประยุทธ์ ผาสุก ยืนยง, คุณธารทิพย์ ผิวตาลดี, คุณเสมอมาศ บุญศิริ, คุณสรพงษ์ ล่องวิลัย และคุณนัยนา พัฒนกูล ที่มี ล่วนช่วยข้าพเจ้าในการจัดพิมฟ่วิทยานิพนธ์นี้ ตลอดจนพนักงานฝ่ายจัดการแปรสภาพทุกท่านที่ได้ให้ กำลังใจตลอดมา

ท้ายนี้ข้าพเจ้าขอกราบขอบพระคุณ บิดา มารดา และคุณป้า ซึ่งเป็นผู้ให้การสนับสนุนและล่ง เสริมข้าพเจ้าในด้านการคิกษารวมทั้งให้กำลังใจแก่ข้าพเจ้าจนสำเร็จการศึกษา

ปินนเรศ อุตตมะเวทิน

#### สารบัญ

 $\sim 1$ 

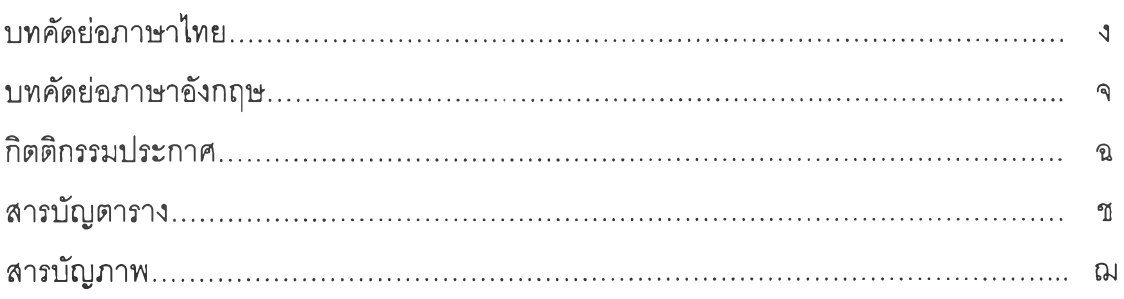

# บทที่

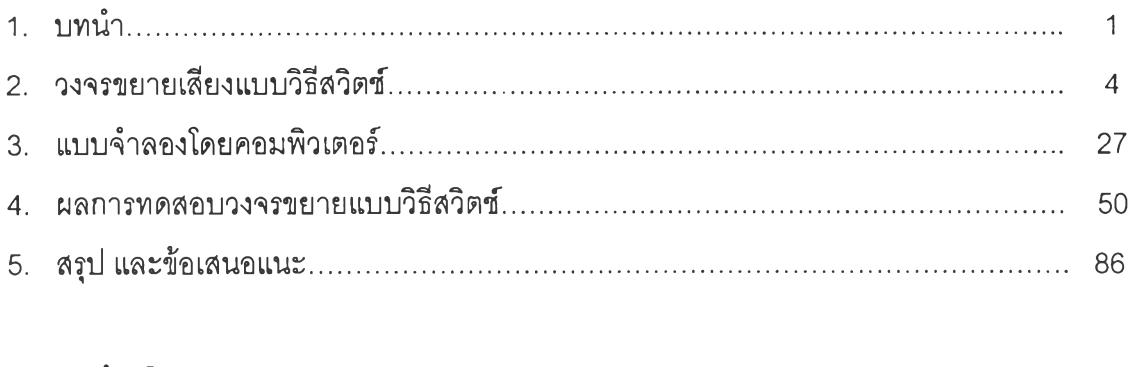

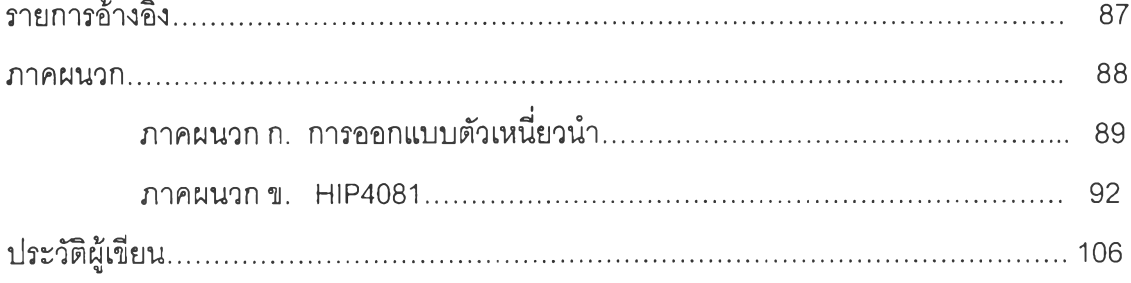

### สารบัญตาราง

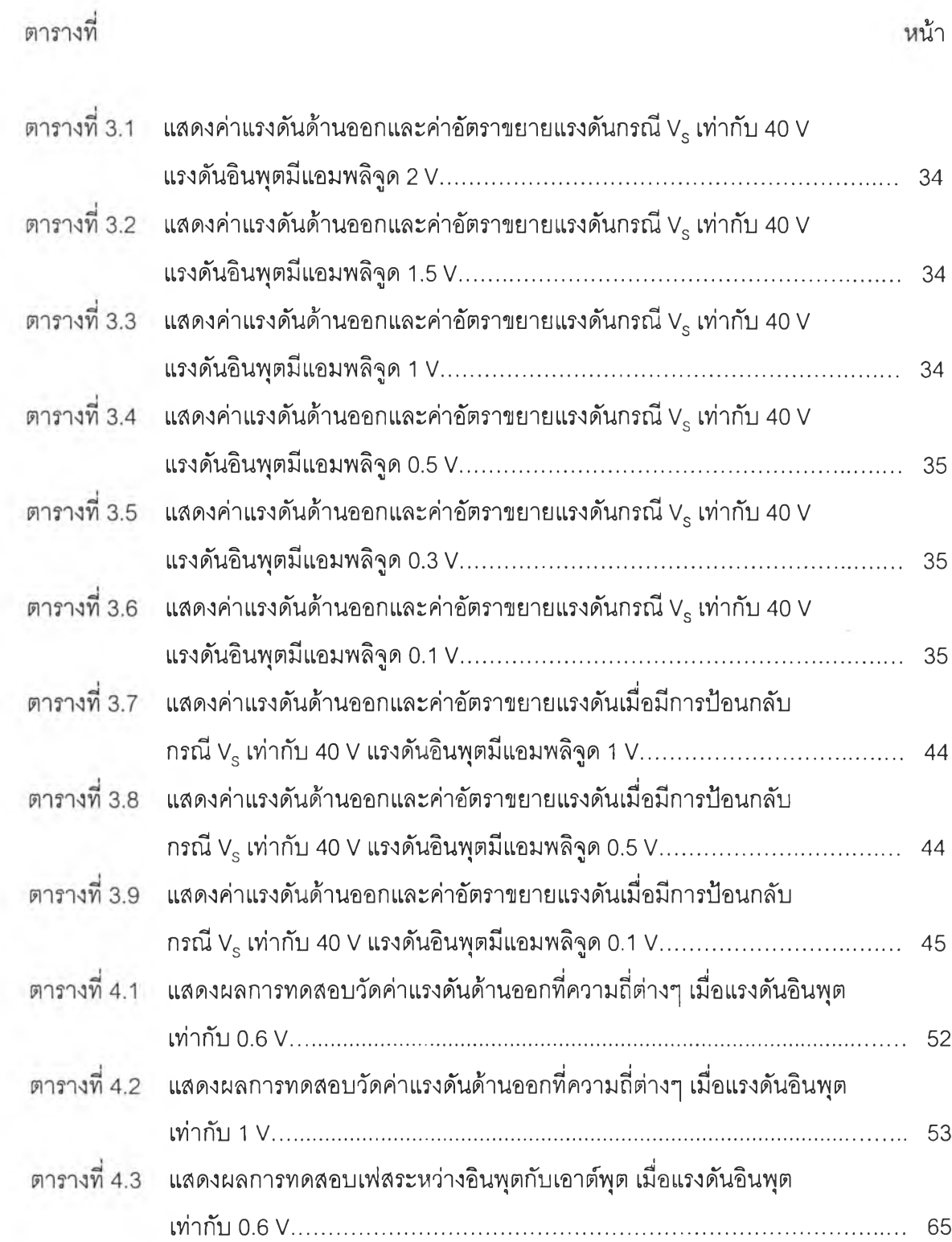

 $\mathbbmss{1}$ 

 $\sim$ 

#### สารบัญตาราง(ต่อ)

 $\mathcal{O}(\mathbb{R}^3)$ 

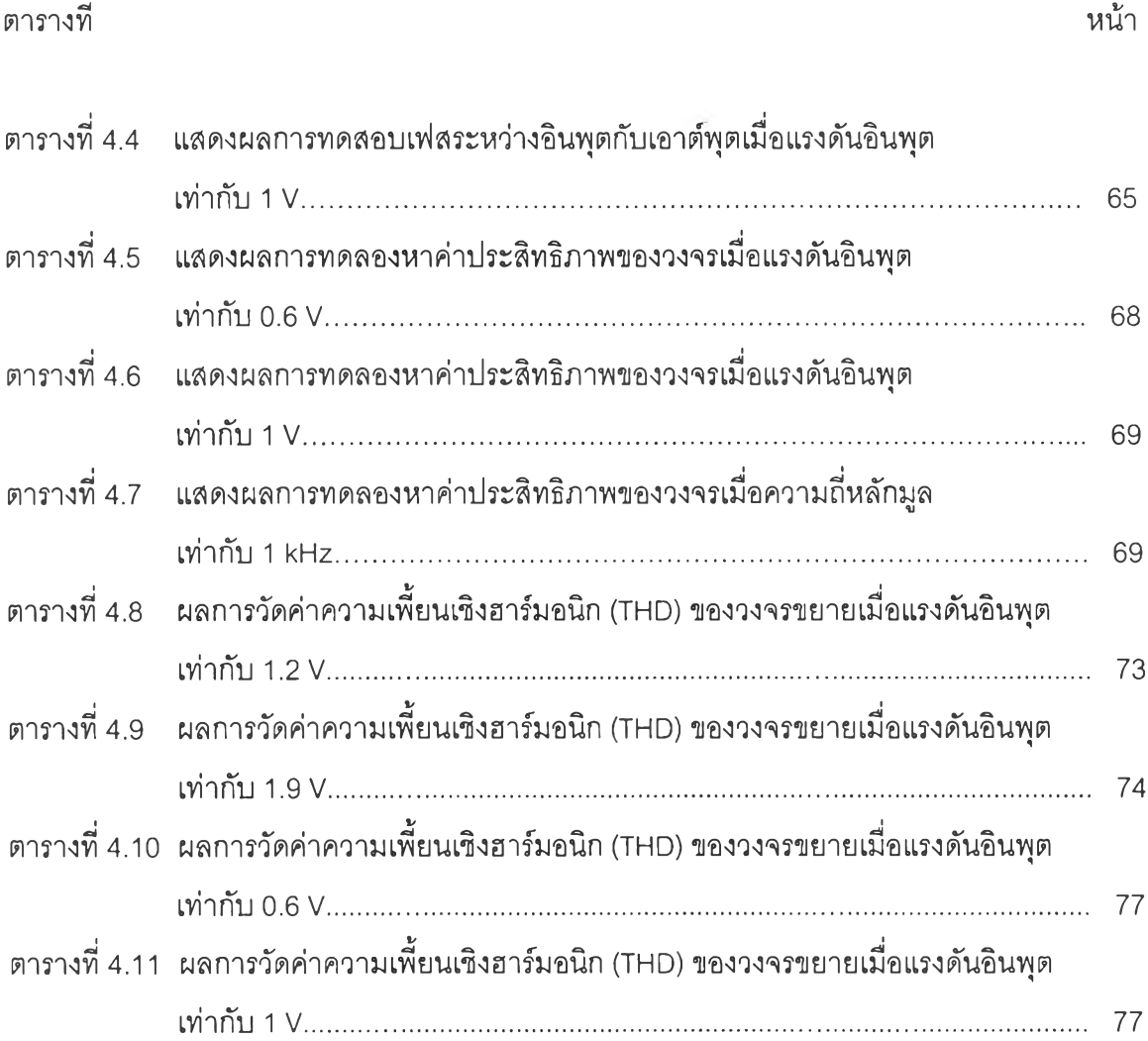

 $\mathfrak{N}$ 

## สารบัญภาพ

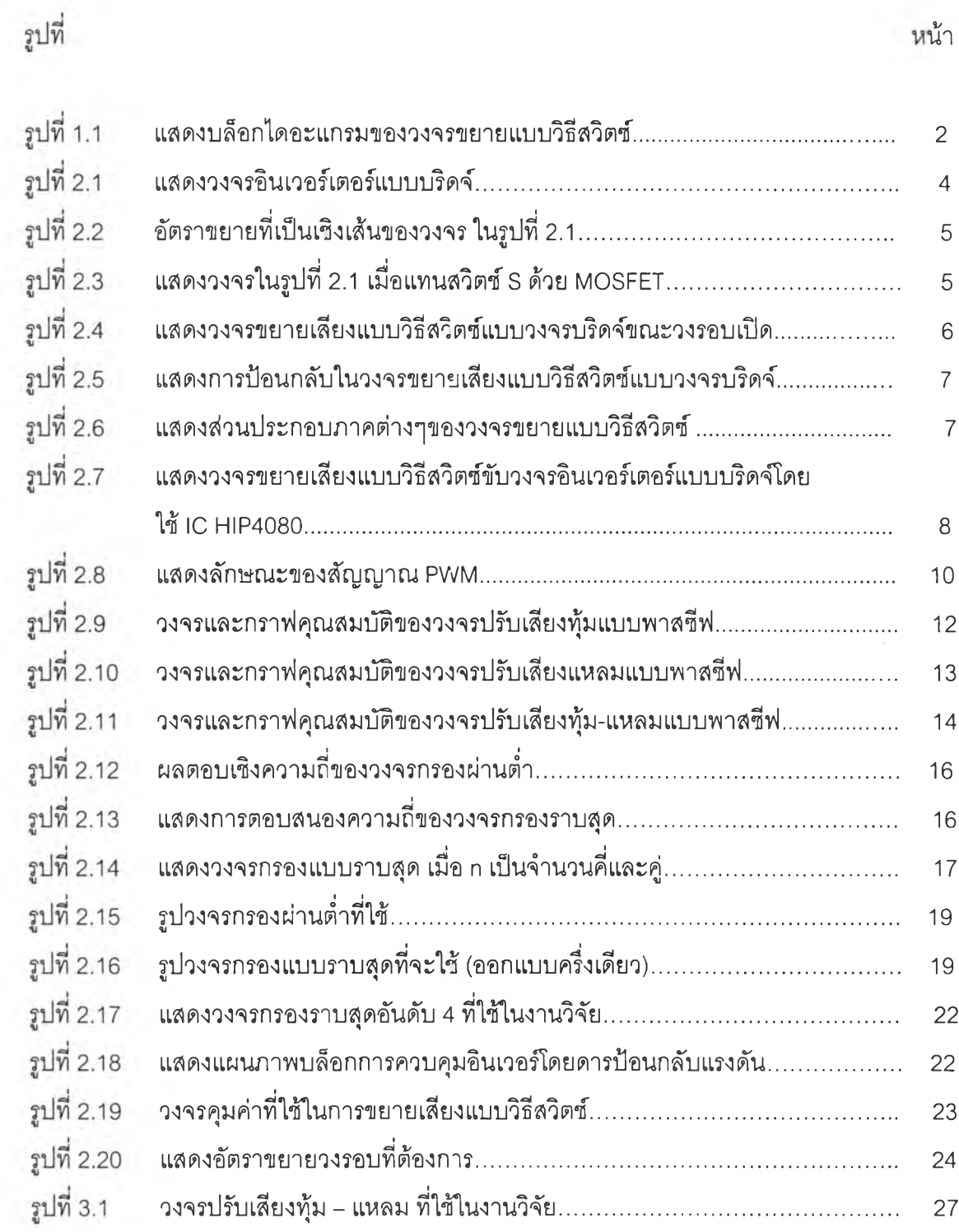

 $\begin{array}{c} \mathbb{Z} \end{array}$ 

น้า

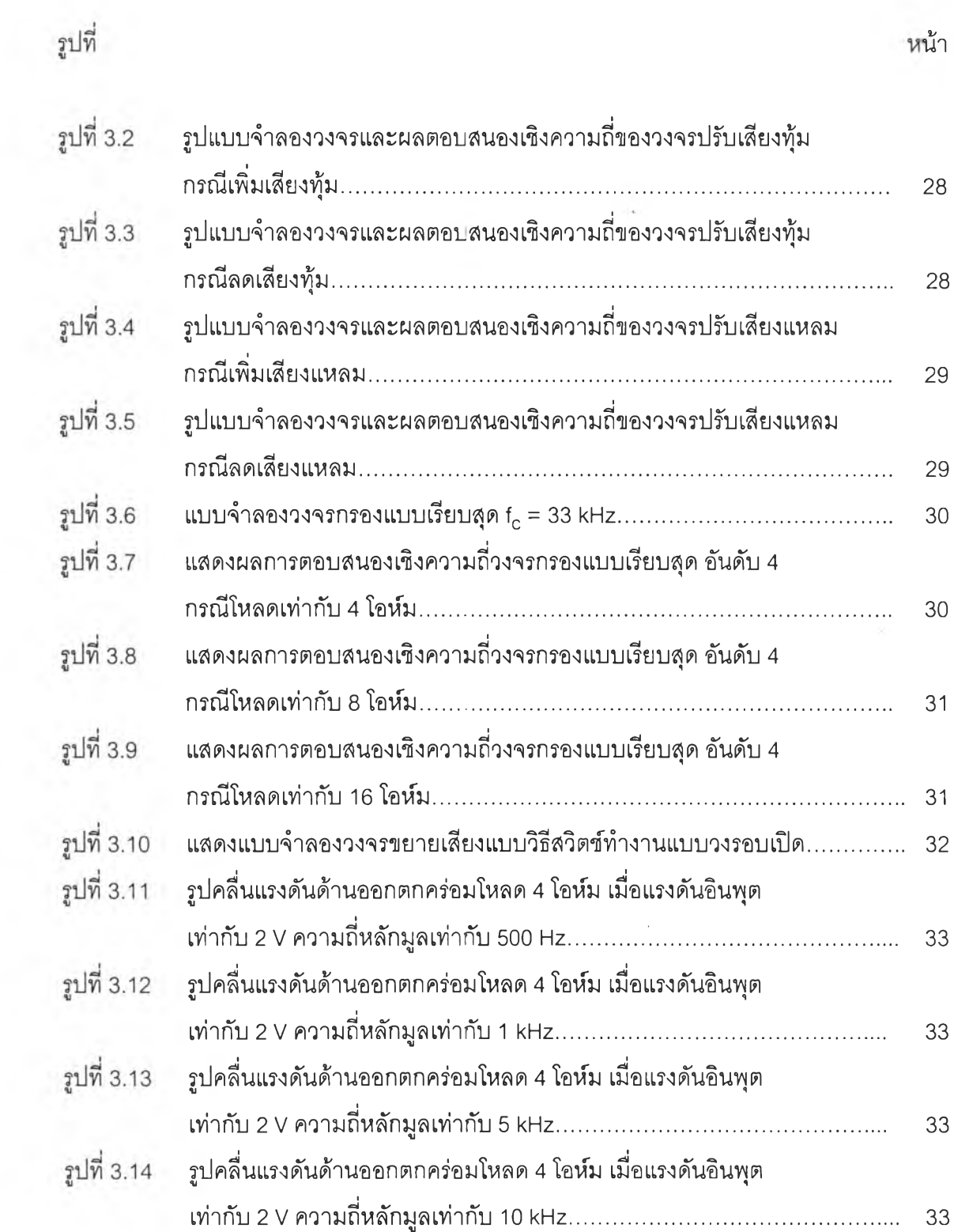

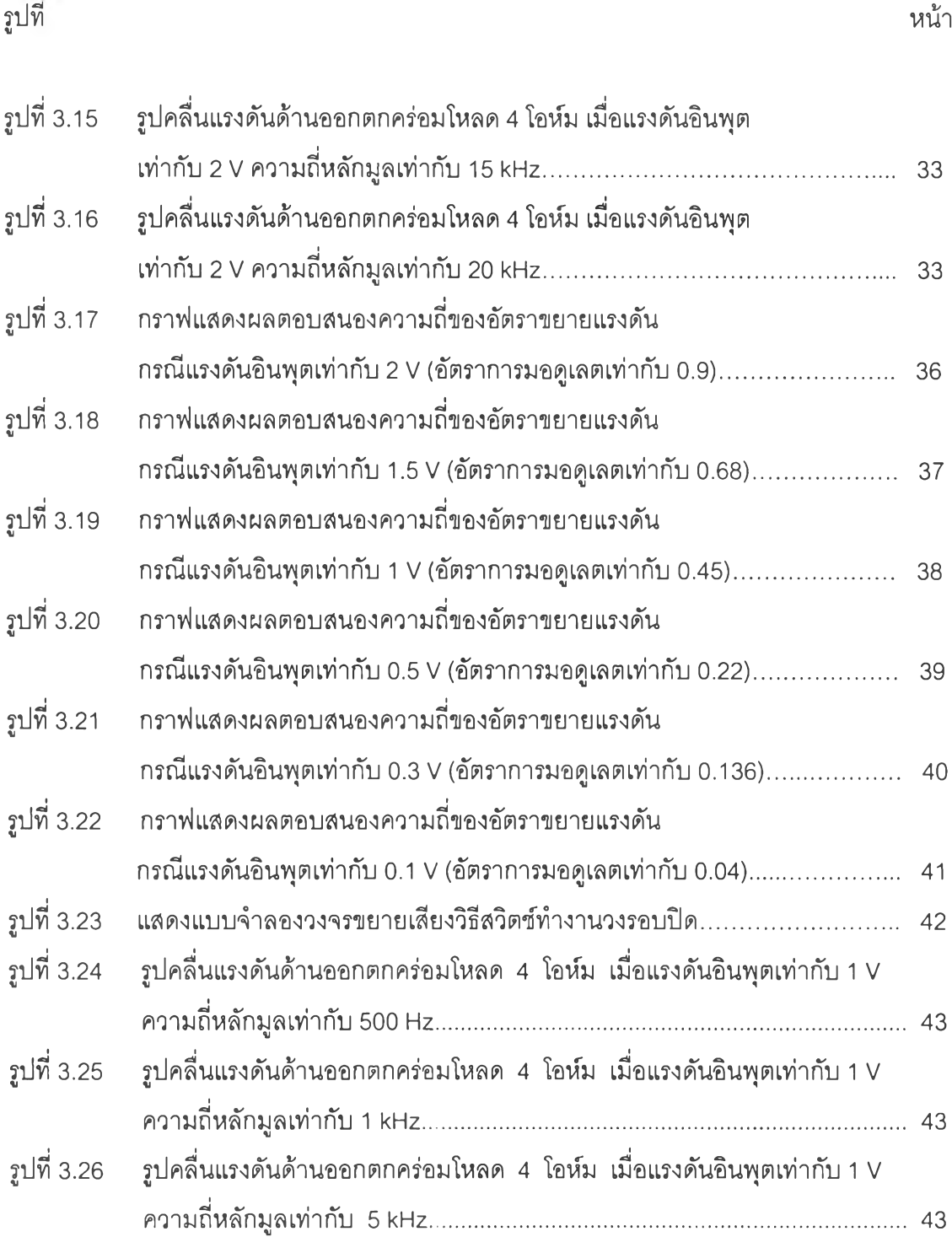

 $\mathcal{P}_\mathrm{c}$  .

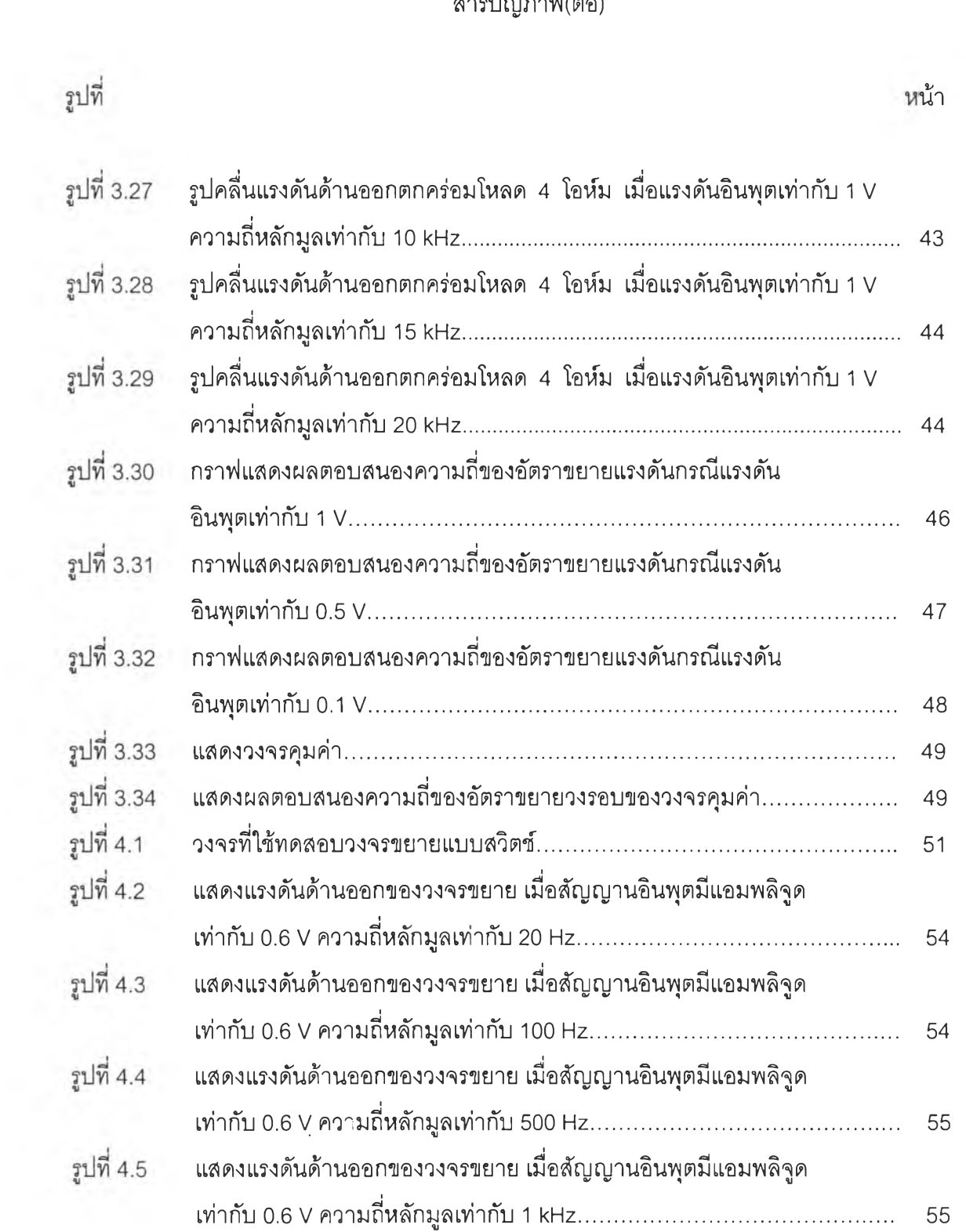

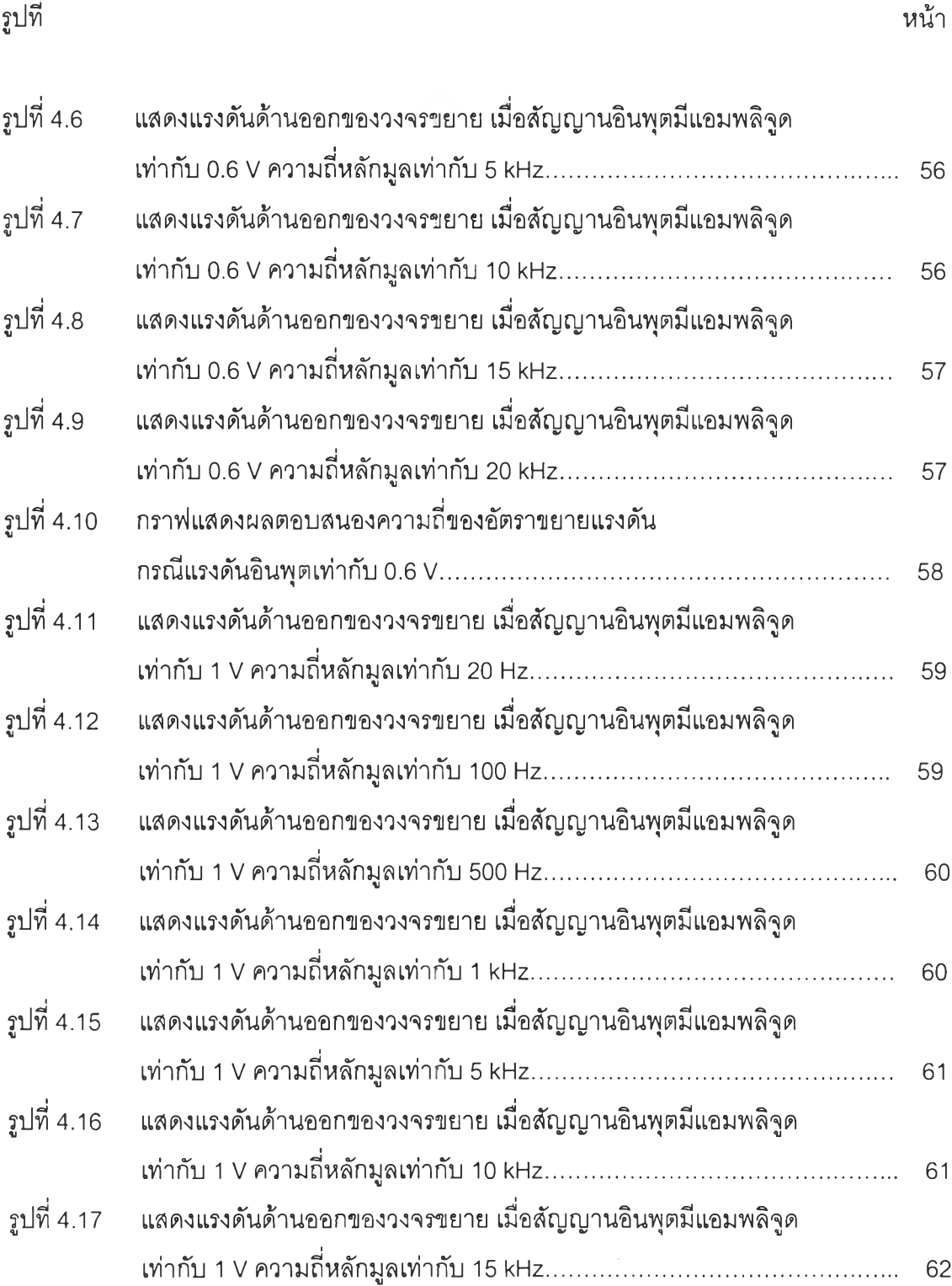

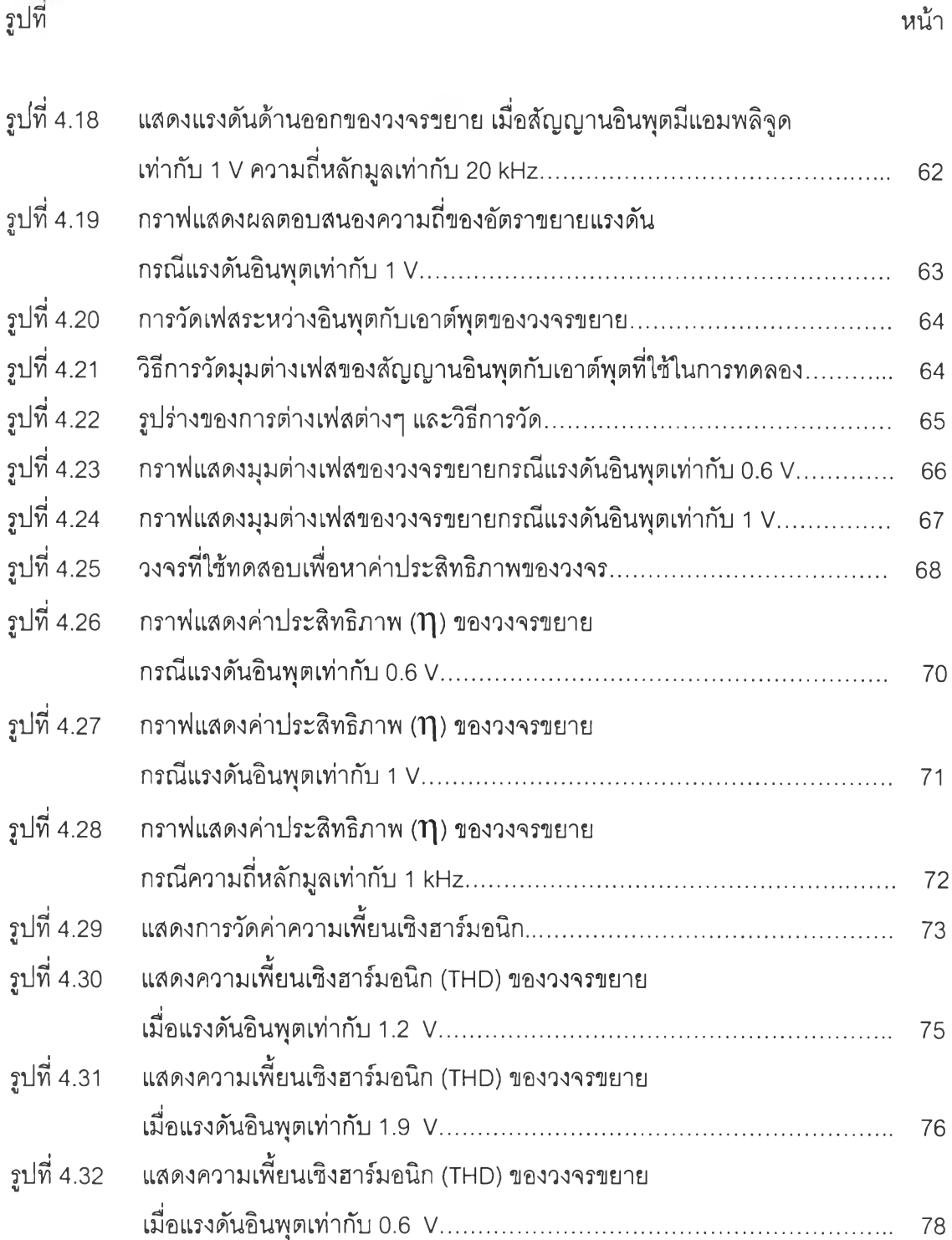

 $\tau$ 

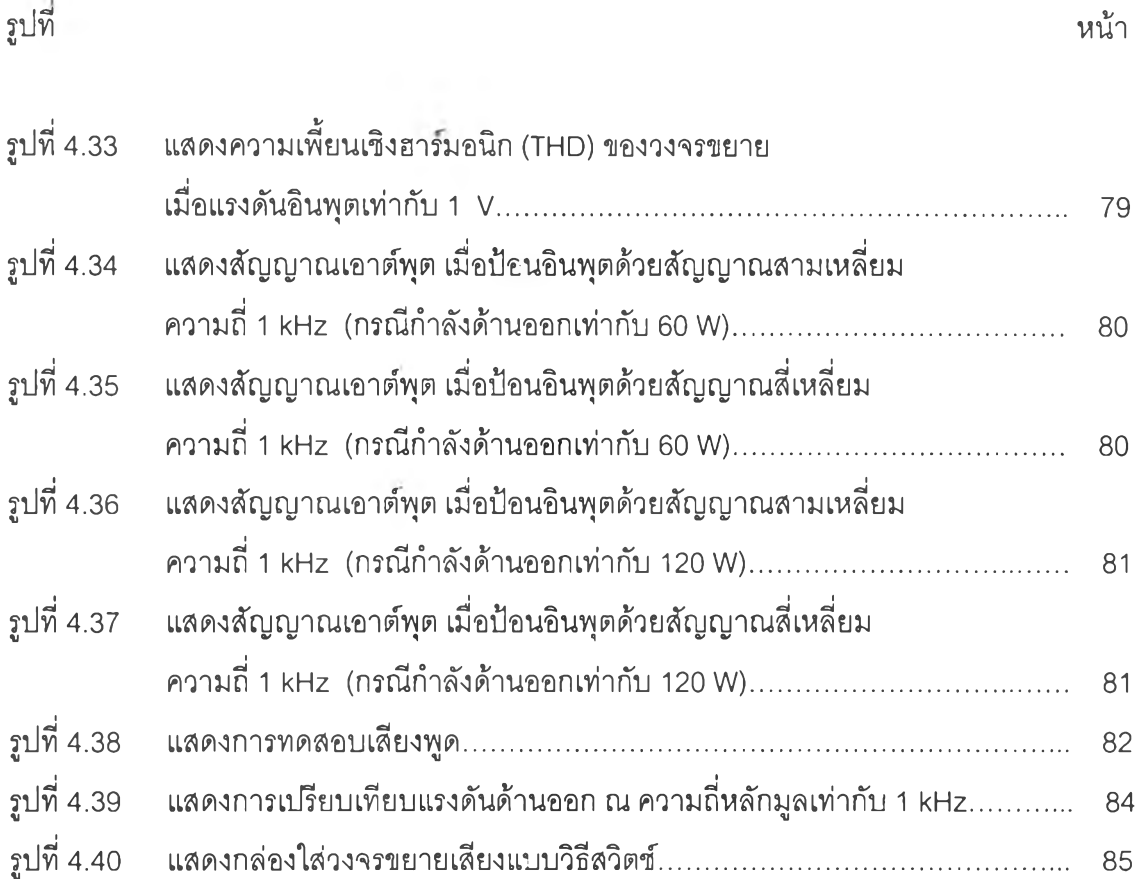